# Digitale Luftbildarchäologie

# Bildverarbeitung und Präsentationsformen

# HANS-ECKHARD HELLER

## Zwsammenfassung:

Die praktische Luftbildarchäologie nutzt Luftbilder zur Interpretation der abgebildeten Merkmalstypen. Die Form des Ausgabebildes, sei es eine Schrägaufnahme oder auch eine photogrammetrische Senkrechtaufnahme, unterscheidet sich nicht wesentlich vom Eingangsbild.

In dieser Abhandlung soll auf die verschiedenen Arbeitsschritte der Digitalen Bildverarbeitung eingegangen werden, wo mehr als 2 dimensionale Darstellungsformen zur Visualisierung dienen und bei den Archäologen verbesserte Objektinterpretationen zulassen, mit \flerkzeugen, wie sie uns heute in der Computerwelt zur Verfügung stehen.

### 1. Einleitwng

Es kann vielleicht ausreichend sein, die in ,,rohen" Photographien abgebildeten archäologischen Objektmerkmale zu interpretieren; man kann aber auch die Luftbildausschnitte mit den Mitteln der Digitalen Bildverarbeitung so aufbereiten, damit sie noch besser "lesbar" werden. Weiter gesteigert werden kann die Interpretationsgüte durch geeignete Darstellungsformen der (Zwischen-)Ergebnisbilder.

Ergebnisse können (2-dimensionale) Ausgabebilder sein, und sie sind es in der Regel auch. Man kann sich im folgenden auch  $2^{1/2}$  dimensionale Reliefdarstellungen (Abb. 3, 4) vorstellen, die die Merkmalstypen bedeutend plastischer erscheinen lassen.

\Weiterhin bietet die Microsoft-Tabeilenkalkulation EXCEL die Möglichkeit, die importierten ASCII-Werte einer Bildmatrix als Oberflächenmodell 3-dimensional darzustellen (Abb. 2,3, 4). Diese repräsentiert nichts anderes als ein Digitales Geländemodell, welches aus einer rasterförmigen Profilmessung einer Stereo-Luftbildauswertung resultieren kann. Hier aber stehen die ,,Höhenwerte" für Strahlungsintensitäten der Verfärbungen archäologischer Bodendenkmäler und stellen somit keinen wahren metrischen Höhenmaßstab dar.

Diese verschiedenen Möglichkeiten werden beispielhaft am vorliegenden Bildmaterial demonstriert:

#### 2. Bildmaterial (Luftarchäologische Merkmale)

Es gibt zwei Beispiele, die photogrammetrischen Senkrechtaufnahmen des Landesvermessungsamtes Niedersachsen entstammen. Einmal handelt es sich um die Lüningsburg bei Neustadt am Rübenberge, zum anderen um eine Ringwallanlage aus der Schotenheide bei Rodewald (Kreis Nienburg/\fl).

## 3. Bilderfasswng

\ilie bei Satellitenbildern die Bilddaten schon direkt in rechnerkompatibler Form digital zur Erde gefunkt werden, beschränkt sich die Luftbildarchäologie auf das "konventionelle" Photographieren vom Flugzeug aus, wonach das analoge Filmmaterial zuerst entwickelt werden muß, bevor wir ein Luftbild in Form

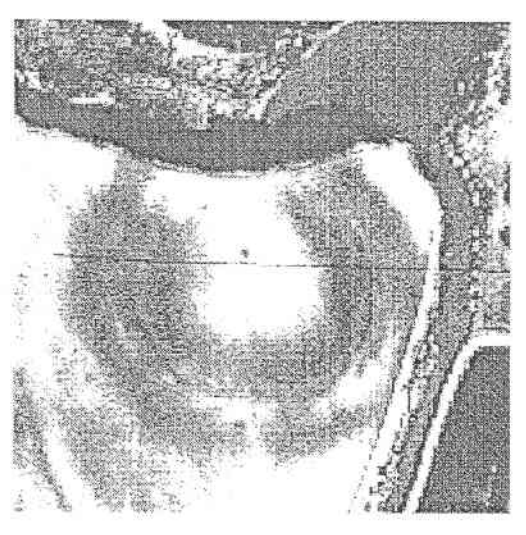

S/W-Luftbild

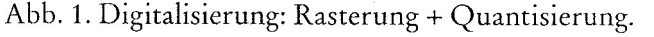

eines Papierabzuges inder Hand halten. Das Angebot eines Photolabors im Hinblick auf variable Photoprodukte ist doch recht beschränkt, verglichen mit dem Komplex der Digitalen Bildverarbeitung.

So besteht der nächste Schritt in Richtung Computerkompatibiltät in der sogenannren Digitalisierung, die mit Hilfe eines Scanners erreicht wird: Das photographische Bild wird abgetastet, sei es mit einem Hand-, Einzugs-, Flachbett- oder Trommelscanner. Dieser Digitalisierungsvorgang besteht aus der Rasterung und aus der Quantisierung.

Bei der Rasterung wird die Bildvorlage durch Uberlagerung eines im allgemeinen quadratischen Gitters (Rastermatrix) in einzelne Rasterflächenstücke unterteilt. Jede damit entstehende kleine quadratische Masche ergibt ein Flächenelement. Zur Quantisierung wird jede dieser Rasterflächen schwarz, weiß oder in einem dazwischenliegenden Graucon dargestellt. Somit kann das digitalisierte Bild als eine rechteckige Zahlenanordnung, Bildmatrix genannt, inrerpreriert werden (Abb. 1). Eine Zerle der Bildmatrix wird als Bildzeile (Row), eine Spalte wird als Bildspalte (Column) und ein Element der Bildmatrix wird als Bildpunkt, -element (engl. Pixel von picture element) bezeichnet. Die einem Pixel zugeordnete Zahl ist der Grauwert des Bildpunktes. Die gewählte Rasterflächengröße beeinflußt die Qualität des digitalisierten Bildes maßgeblich, da bei einer zu großen Rasterfläche (Maßeinheit bei Scannern: dpi - dots per inch) feine Details des Originals verlorengehen (Abb.2).

Bild-Rastermatrix  $(15^2)$ 

## 4. Digitale Bildverarbeitung (Bildverbesserung)

Die Bildverbesserung zielt auf eine für das jeweilige Thema gerichtete Aufbereitung, damit bestmögliche Interpretationsergebnisse erreicht werden. Für die jeweilige spezielle Anwendung können Bildinformationen redundant oder sogar störend sein, die es also zu eliminieren gilt bzw: weitgehend zu unterdrücken, um so wichtige Bildinhalte wie mehr oder weniger schwach ausgeprägte archäologische Spuren deutlicher hervorzuheben. Die auf diesem Wege zu ergreifenden Bildma-

nipulationen können unterschieden werden zwischen sogenannten Punktoperationen und Lokalen Operationen:

#### Punktoperationen (Skalierungen)

Diese Rechenoperationen beziehen sich jeweils immer nur auf die Pixel des Grauwertgebirges, eines nach dem anderen. Es sind linea-

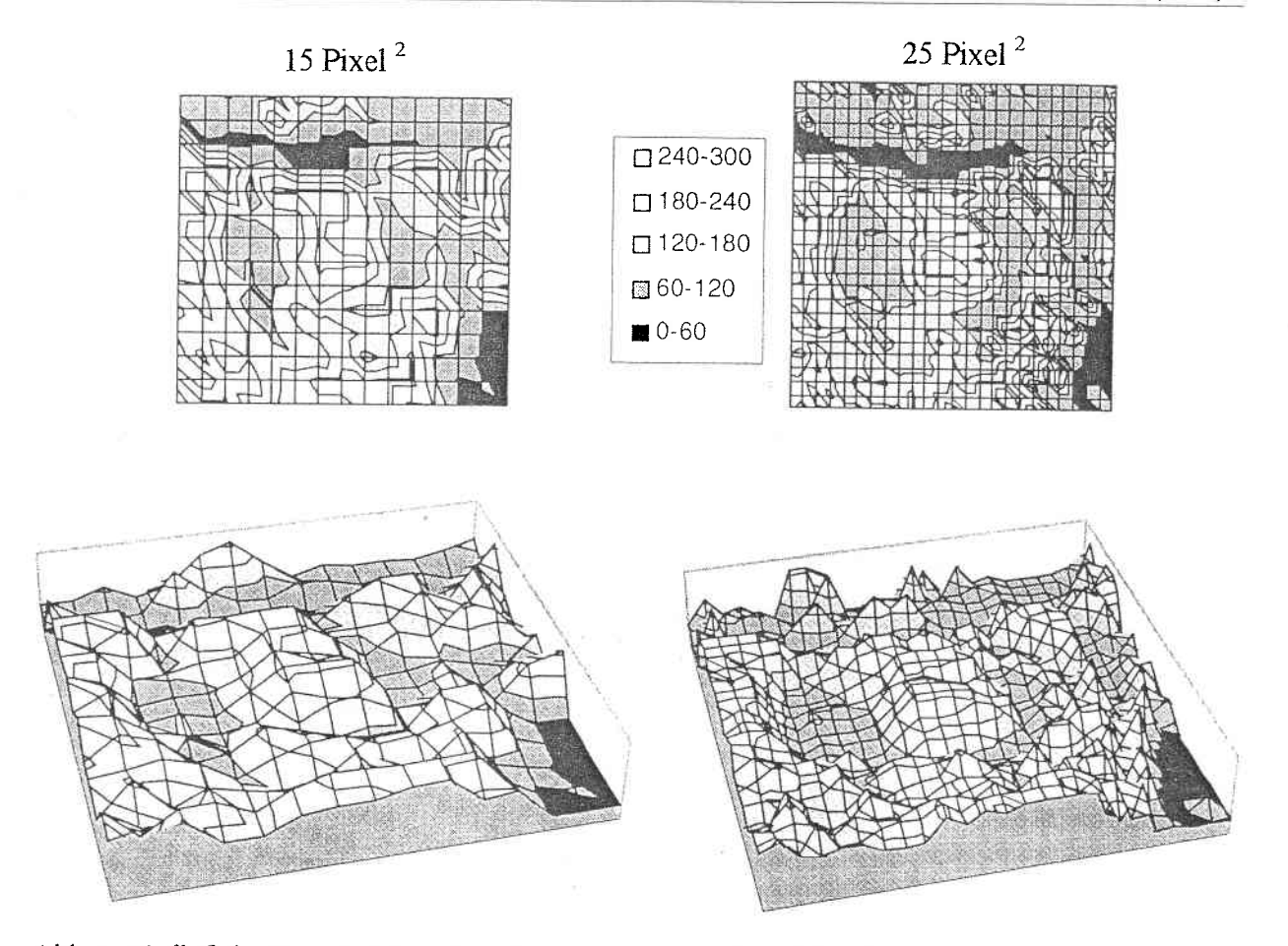

Abb. 2. Einfluß der Rastergröße auf die Bildwiedergabequalität (2D/3D).

re Skalierungen, die mittels einer übertragungsfunktion die Grauwerrverteilung (Histogramm) des Eingangsbildes in die eines Zielbildes überführen. Wir sehen dies als Kontrastveränderung, wo Bildbereiche ausgeschaltet werden, dafür aber uns interessierende Grauwertzonen, -bereiche stärker auf den verfügbaren Vertebereich (2. B. 0 .. .255) gestreckt werden. Können schlechte Scannerkalibrierungen unrere oder obere Grauwertbereiche nicht nutzen, bietet die Histogrammstreckung die Nutzung des vollen Werteumfangs.

# Lokale Operationen (Fiitertechniken)

Filter haben allgemein die Aufgabe, erwünschte und nicht erwünschte Informationen zu separieren und nicht erwünschte zu eliminieren. Anders als bei Histogrammanipuiationen bezieht man bei Filterungen die

Umgebung eines Bildelemenres mit ein (lokale Umgebung). So wird bei einer Faltung im Ortsraum eine quadratische Submatrix über das Eingangsbild geschickt, die z. B. beim Medianfilter (Abb. 5) einzelne, isoliert auftretende Pixel mit extrem hohem Kontrast zur Umgebung (,,Spikes" oder Sprungstellen im Grauwertgebirge) eliminiert, d. h., Grauwerte im Bereich der Submatrixmaske zentrisch zum Pixel werden der Größe nach geordnet, wobei der neue Grauwerr der mittlere \flert der geordneten Reihe (Median) sein wird. Ebenso können Störungen durch Mittelwertfilter entzogen werden. Tiefpaßgefilterte Bilder wirken unscharf; im Gegensatz dazu lassen Hochpaßfilter nur Bereiche höherer Frequenzen durch, wodurch das Rauschen aber verstärkt wird, gleichzeitig Kanren im Bild verstärkt hervortreten können.

Diese verschiedenen Möglichkeiten einer Bildaufbereitung (positiv) können nur unrer

Forum

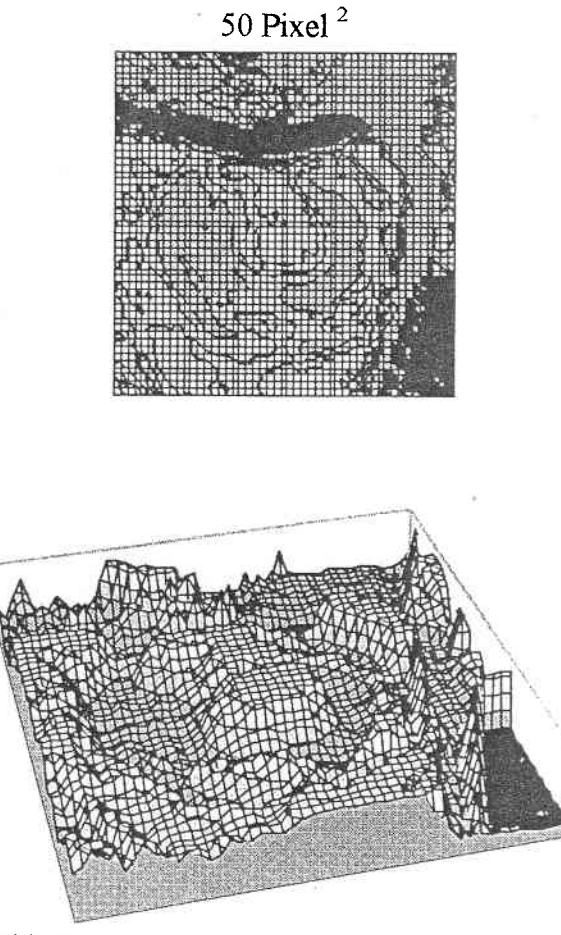

Abb.2

Berücksichtigung des zugrundeliegenden Bildmaterials und in der richtigen Kombination der Parameter ein für die Interpretation optimales Ergebnis erzielen.

Zwischenergebnis: Die bis zu diesem Punkt bereitgestellten (2D-) Bilder (kontrastverbessert, gefiltert) sind der INPUT für die mehr als 2-dimensionalen Darstellungsformen.

# 5. Darstellwngsformen: Relief (21/2-D) wnd DGM (3D)

Als Übergang zur 3D-Darstellung soll zuerst das Ergebnis einer Reliefdarstellung gezeigr werden. Verglichen werden kann dies mit den Schummerungsdarstellungen und Schattenschraffen aus der Kartographie, die höchst formanschaulich piastische Geländedarstellungen erzeugen.

Hcrvorgehobene Kanten werfen durch Be-

strahlung mit einer imaginären Lichtquelle aus frei zu wählender Richtung Schatten und bewirken eine Profilstruktur der hervorgehobenen Bildinhalte. IJntersuchungen haben ergeben, daß eine Beleuchtung von links oben (oder Sonne aus Nord-West) die positiven und negativen Höhenunterschiede subjektiv richtig darstellt; andernfalls interpretiert die menschliche \flahrnehmung eine Umkehrung der Formen und Höhenverhältnisse (Pseudoeffekt: hoch ist tief und umgekehrt). Der jeweilige Tönungsgrad des Schattenwurfes steht dabei in direktem Zusammenhang mit der Höhe bzw Steilheit der Geländekonturen. Vor Beginn der Bearbeitung des Luftbildausschnittes zur Reliefdarstellung ist eine Vorinterpretation durch den archäologischen Experten notwendig, d. h., die Frage, was ist hoch, was liegt tiefer, muß beantwortet werden. Sind die dunklen Bildbereiche tatsächlich Zeichen für eine erhöhte Feuchtigkeitskonzentration, weil eine feinporige Materialverfüllung mehr Wasser speichert im Sinne des Feuchtemerkmals oder geht es in Richtung dunkler Humuseinfüllungen eines Bodenmerkmals? Sind helle Ringstrukturen ehemalige Erhebungen oder kann es sein, daß es rezente helle Grabenverfüllungen sind ?

Diese Fragen müssen vorab geklärt werden. Daher sollen auch die beiden folgenden Beispiele diese Möglichkeiten offenlassen. Gemein haben beide, daß es Ringwallstrukturen sind, unterscheiden sich aber entgegengesetzt in der Intensität der Grauwertausprägung:

Bei der Ringwallanlage aus der Schotenheide (Abb. 4) sind die Berandungsstrukturen hell ausgeprägt, was bedeuten kann, daß es sich um Verfärbungen ehemaliger Walioberkanten (Bodenmerkmal/POSITIV) handelt oder sind es doch helie Grabenverfüllungen (NEGATIV) ? Die Bildfolge der Ringwallanlage des Landwirts Erich Duensing beginnt links mit dem Ausgangsbild, dann ein Hybridbild, wo sich der Übergang zum Relief andeutet. In der 2. Reihe zeigt sich die Reliefausprägung einmal mit den Ringstrukturen als Geländeerhöhungen, zum anderen als Grabenvertiefun-

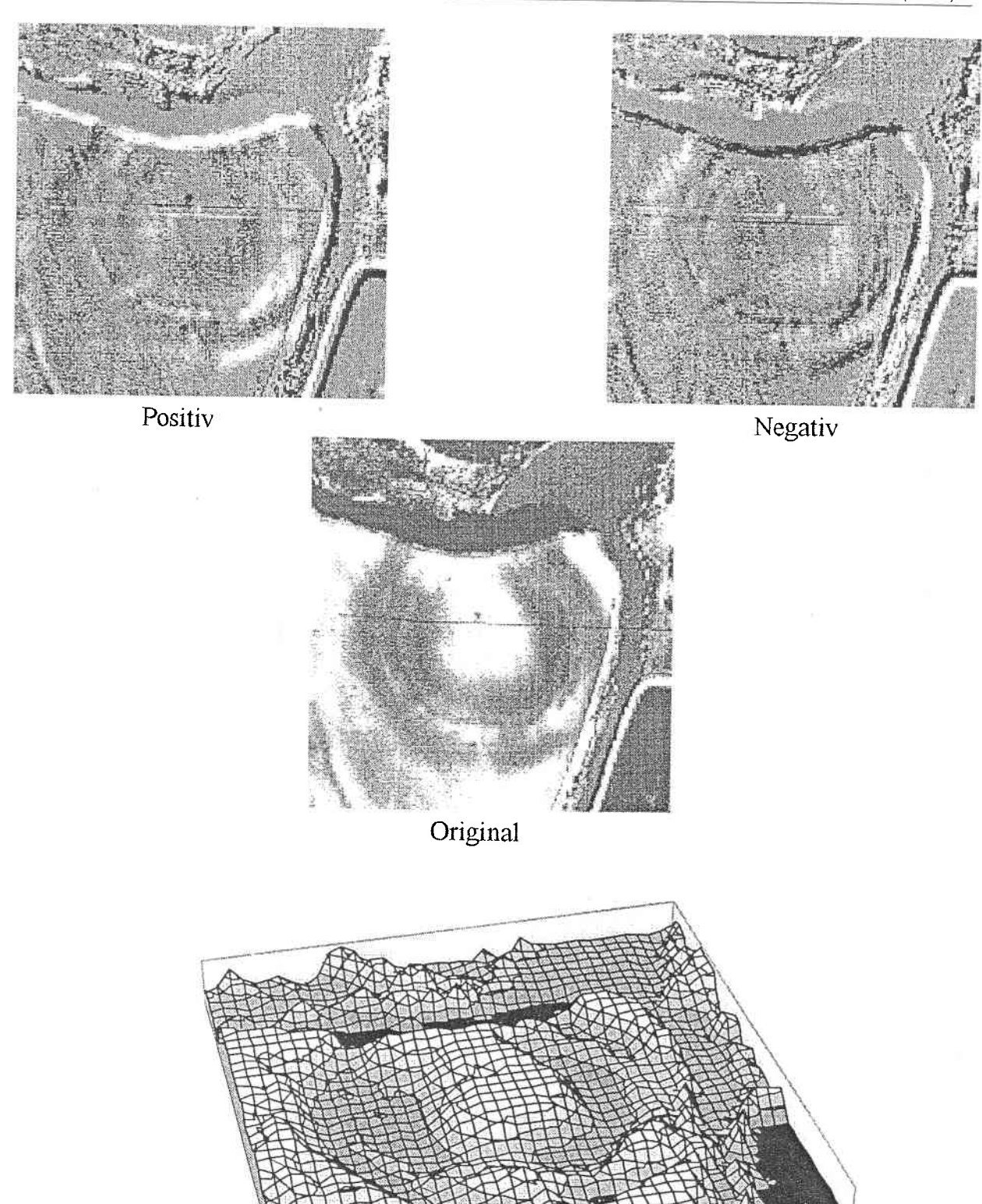

Digitales Geländemodell

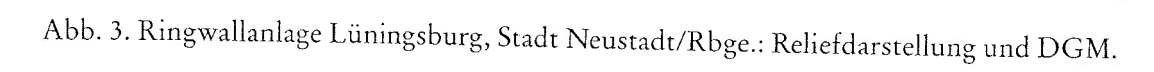

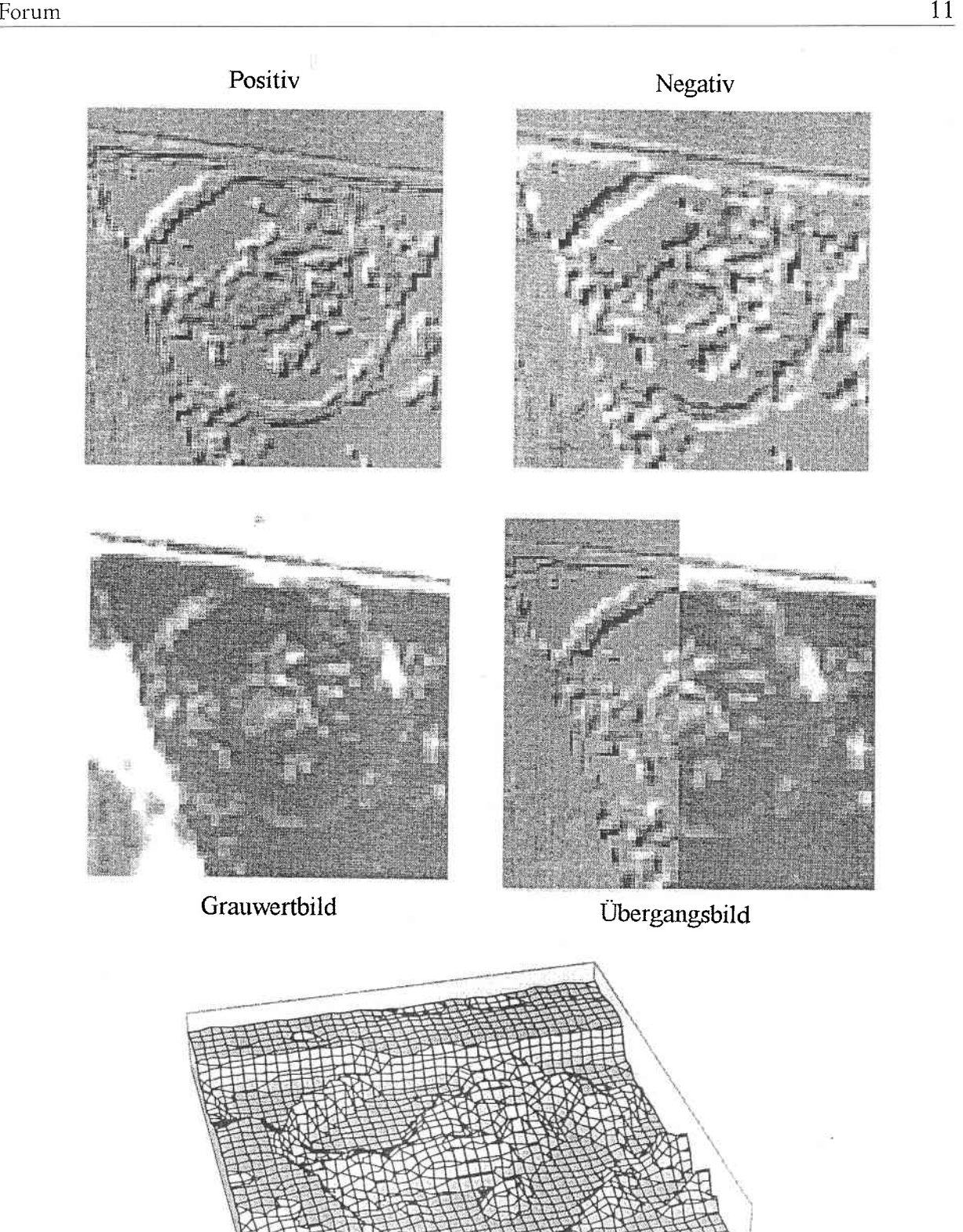

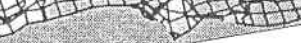

Digitales Geländernodell

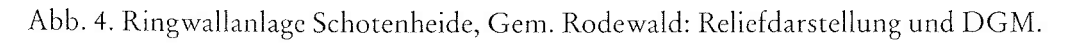